# Computer Architecture

### SIMD Architecture: Overview

Debadatta Mishra, CSE, IITK

- Single Instruction Single Data (SISD)
	- Single Core with ILP techniques such as superscalar and speculative execution

- Single Instruction Single Data (SISD)
	- Single Core with ILP techniques such as superscalar and speculative execution
- Single Instruction Multiple Data (SIMD)
	- Multiple SIMD processor execute the same instruction on multiple data to exploit data level parallelism

- Single Instruction Single Data (SISD)
	- Single Core with ILP techniques such as superscalar and speculative execution
- Single Instruction Multiple Data (SIMD)
	- Multiple SIMD processor execute the same instruction on multiple data to exploit data level parallelism
- Multiple Instruction Single Data (MISD)
	- Not very common as concurrent operation on the same data ensuring correctness is difficult to achieve

- Single Instruction Single Data (SISD)
	- Single Core with ILP techniques such as superscalar and speculative execution
- Single Instruction Multiple Data (SIMD)
	- Multiple SIMD processor execute the same instruction on multiple data to exploit data level parallelism
- Multiple Instruction Single Data (MISD)
	- Not very common as concurrent operation on the same data ensuring correctness is difficult to achieve
- Multiple Instruction Multiple Data (MIMD)
	- Independent processing by different processors with correctness guarantees
	- Multi-core and multi-threaded processors

- Single Instruction Single Data (SISD)

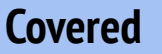

**Agenda for** 

- Single Core with ILP techniques such as superscalar and speculative execution
- Single Instruction Multiple Data (SIMD)
	- Multiple SIMD processor execute the same instruction on multiple data to data level parallelism **remaining lectures**
- Multiple Instruction Single Data (MISD)
	- Not very common as concurrent operation on the same data ensuring correctness is difficult to achieve
- Multiple Instruction Multiple Data (MIMD)
	- Independent processing by different processors with correctness guarantees, **CS423**
	- Multi-core and multi-threaded processors

- Same operation on multiple data items. Example: **Y** = a \* **X** <sup>+</sup>**Y X** and **Y** are vectors and a is a scalar. Implementation using SISD?

- Same operation on multiple data items. Example: **Y** = a \* **X** <sup>+</sup>**Y X** and **Y** are vectors and a is a scalar.

#### **SISD**

```
// r1 = &x[0], r2 = &y[0], element size = 8
// size of the vectors = 64
```

```
ldD f0,(a) //load scalar a 
daddiu r3,r1, #512 //r3=&X[0] + 512 
loop: 1dD f1,0(r1) // f1 = x[i]
mulD f1, f1, f0 \frac{1}{\tan \theta} // f1 = x[i] *a
1dD f2,0(r2) // f2 = y[i]addD f2, f1, f2 // f2 = y[i]+a*x[i]sD f2,0(r2) \frac{1}{2} \frac{1}{2} \frac{1}{2} \frac{1}{2} \frac{1}{2} \frac{1}{2} \frac{1}{2} \frac{1}{2} \frac{1}{2}daddiu r1,r1,#8 // r1 = &x[i+1] 
daddiu r2,r2,#8 // r2 = &y[i+1]
sub r4,r3,r1 // elements remaining
benz r4, loop
```
- #of instructions executed?
- Branch related instructions?
- Dependencies?

- Same operation on multiple data items. Example: **Y** = a \* **X** <sup>+</sup>**Y X** and **Y** are vectors and a is a scalar.

#### **SISD**

```
// r1 = &x[0], r2 = &y[0], element size = 8
// size of the vectors = 64
```

```
ldD f0,(a) //load scalar a 
daddiu r3,r1, #512 //r3=&X[0] + 512 
loop: 1dD f1,0(r1) // f1 = x[i]
mulD f1, f1, f0 \frac{1}{\tan \theta} // f1 = x[i] *a
1dD f2,0(r2) // f2 = y[i]addD f2, f1, f2 // f2 = y[i]+a*x[i]sD f2,0(r2) // y[i] = y[i]+a*x[i]daddiu r1,r1,#8 // r1 = &x[i+1] 
daddiu r2,r2,#8 // r2 = &y[i+1]
sub r4,r3,r1 // elements remaining
benz r4, loop
```
- #of instructions executed? 578
- Branch related instructions? 4 out of 9 in each iteration of the loop
- Dependencies? Multiple dependencies in each iteration

- Same operation on multiple data items. Example: **Y** = a \* **X** <sup>+</sup>**Y X** and **Y** are vectors and a is a scalar.

#### **SISD**

```
// r1 = &x[0], r2 = &y[0], element size = 8
// size of the vectors = 64
```

```
ldD f0,(a) //load scalar a 
daddiu r3,r1, #512 //r3=&X[0] + 512 
loop: 1dD f1,0(r1) // f1 = x[i]
mulD f1, f1, f0 \frac{1}{\tan \theta} // f1 = x[i] *a
1dD f2,0(r2) // f2 = y[i]addD f2, f1, f2 \frac{1}{2} // f2 = y[i]+a*x[i]
sD f2,0(r2) // y[i] = y[i]+a*x[i]daddiu r1,r1,#8 // r1 = &x[i+1] 
daddiu r2,r2,#8 // r2 = &y[i+1]
sub r4,r3,r1 // elements remaining
benz r4, loop
```
#### **SIMD (using vector processing)**

```
// r1 = &x[0], r2 = &y[0], element size = 8
 // size of the vectors = 64
```
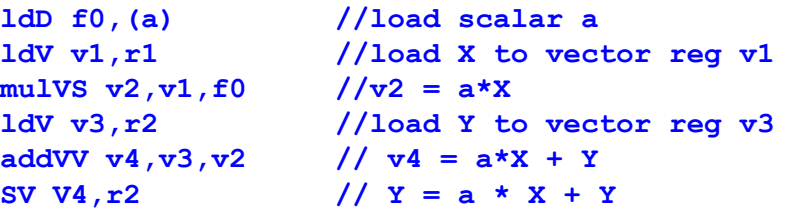

- Reduction in #of instructions
- Data forwarding through chaining (more about thing in coming slides)

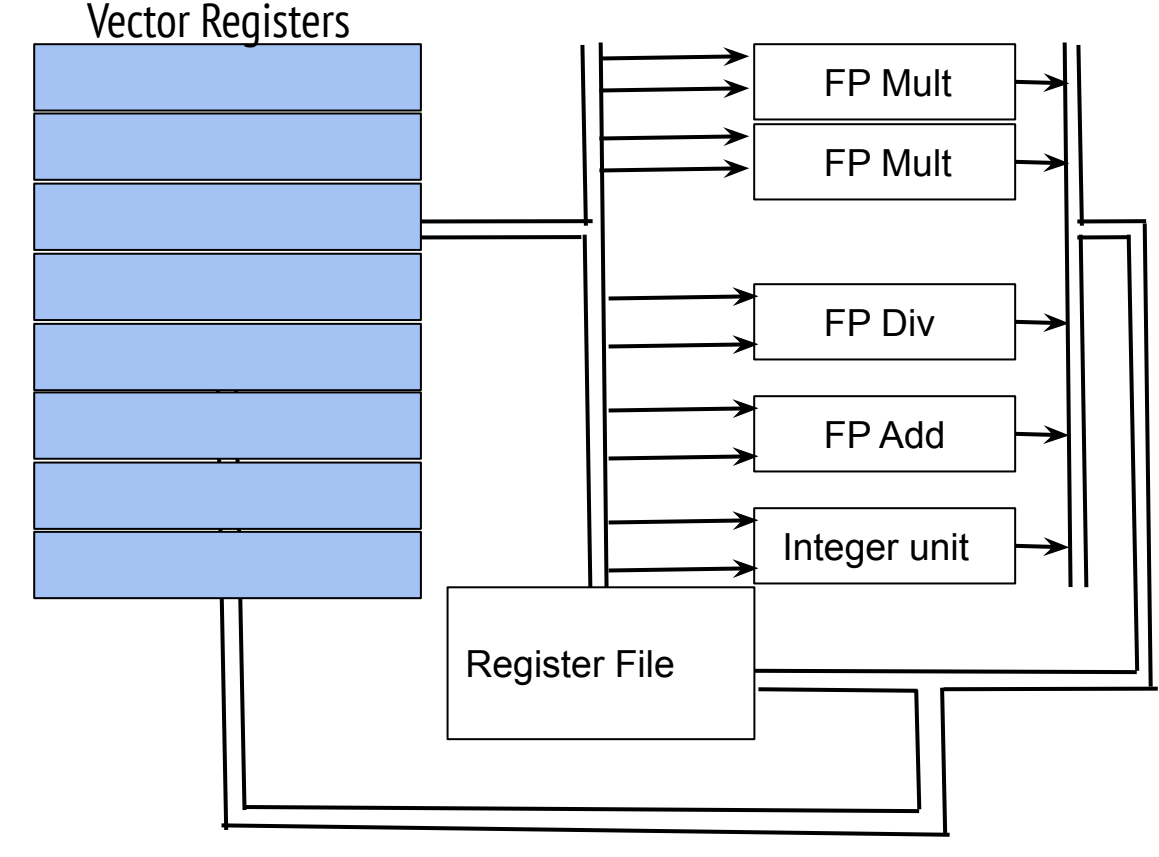

### Vector registers

- Each register holds a single vector of length N
- Each element of the vector can be a 64-bit value
- Considering 8 vector registers of length 64, how many read/write ports are required?

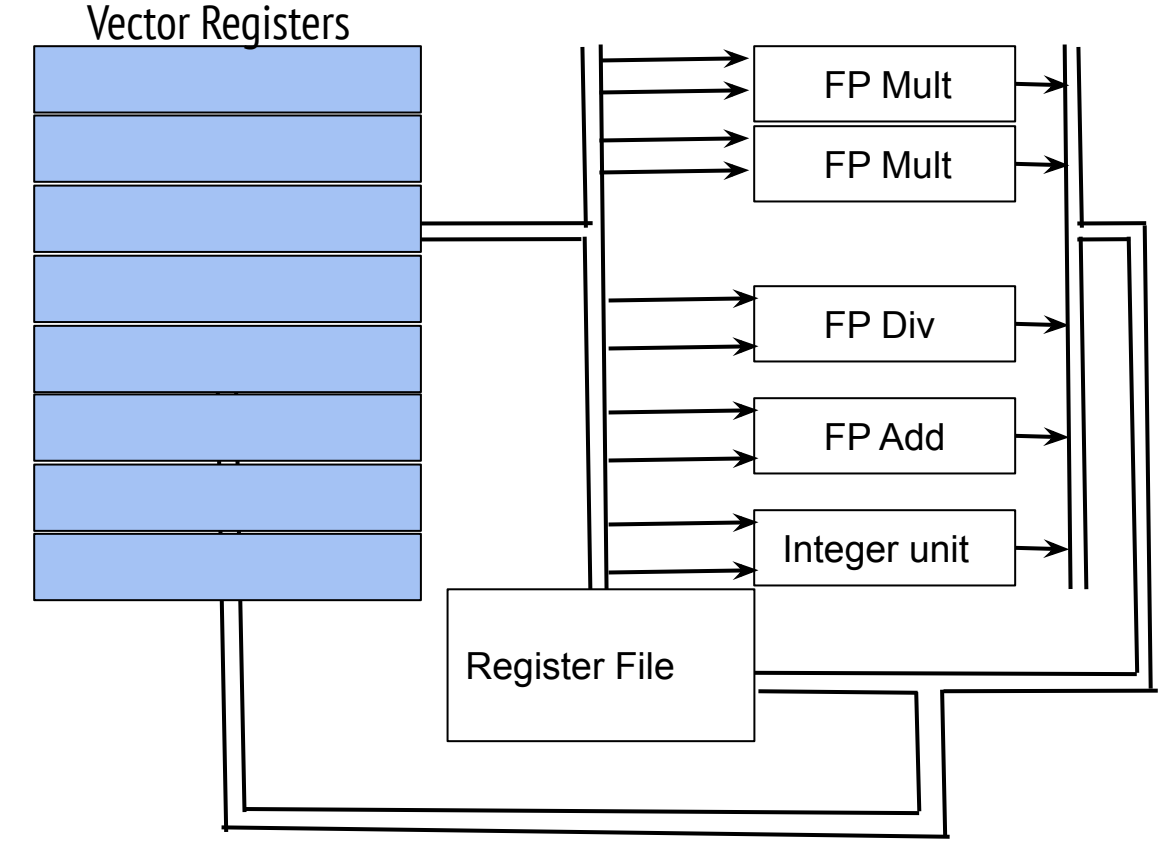

- Special vector registers
	- Why special vector registers are needed?

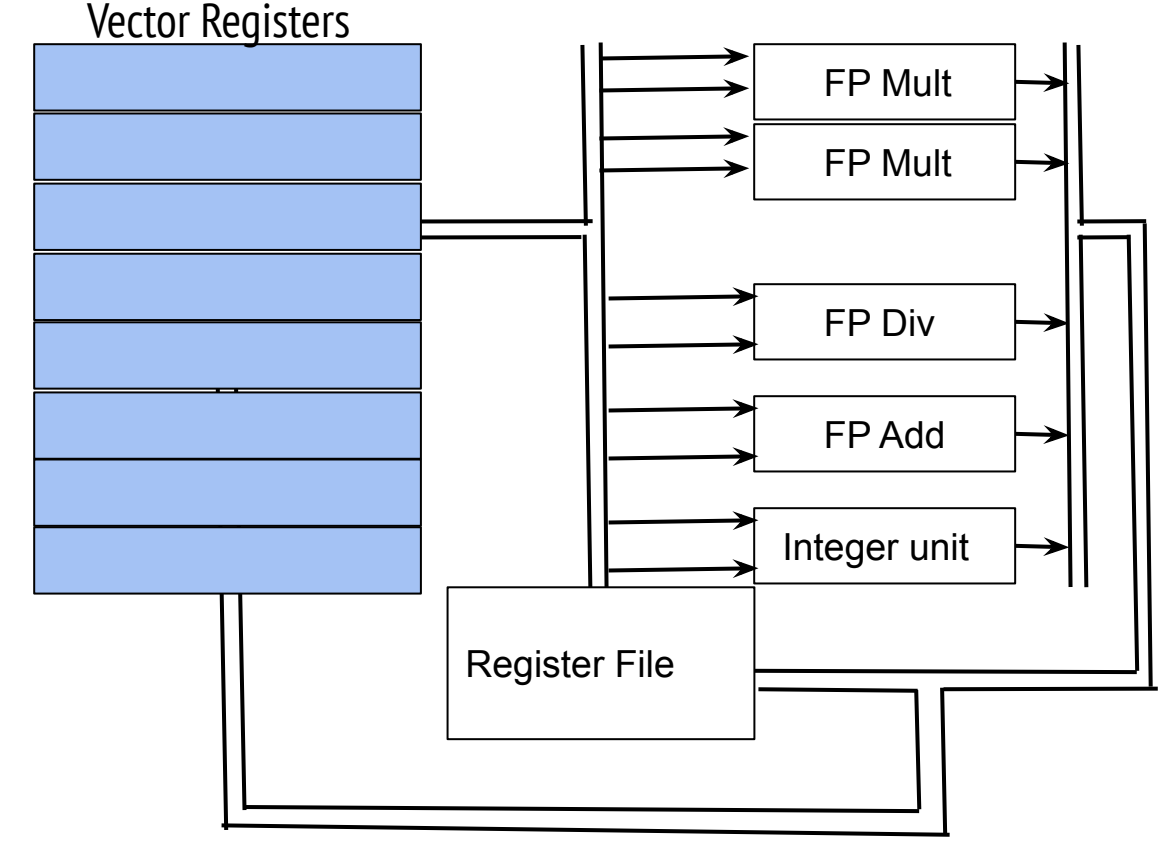

### Special vector registers

- Why special vector registers are needed?
- VLEN: Vector length register to handle variable length vector operations
- VMASK: Mask register to support conditional execution. Typically a boolean vector of size N

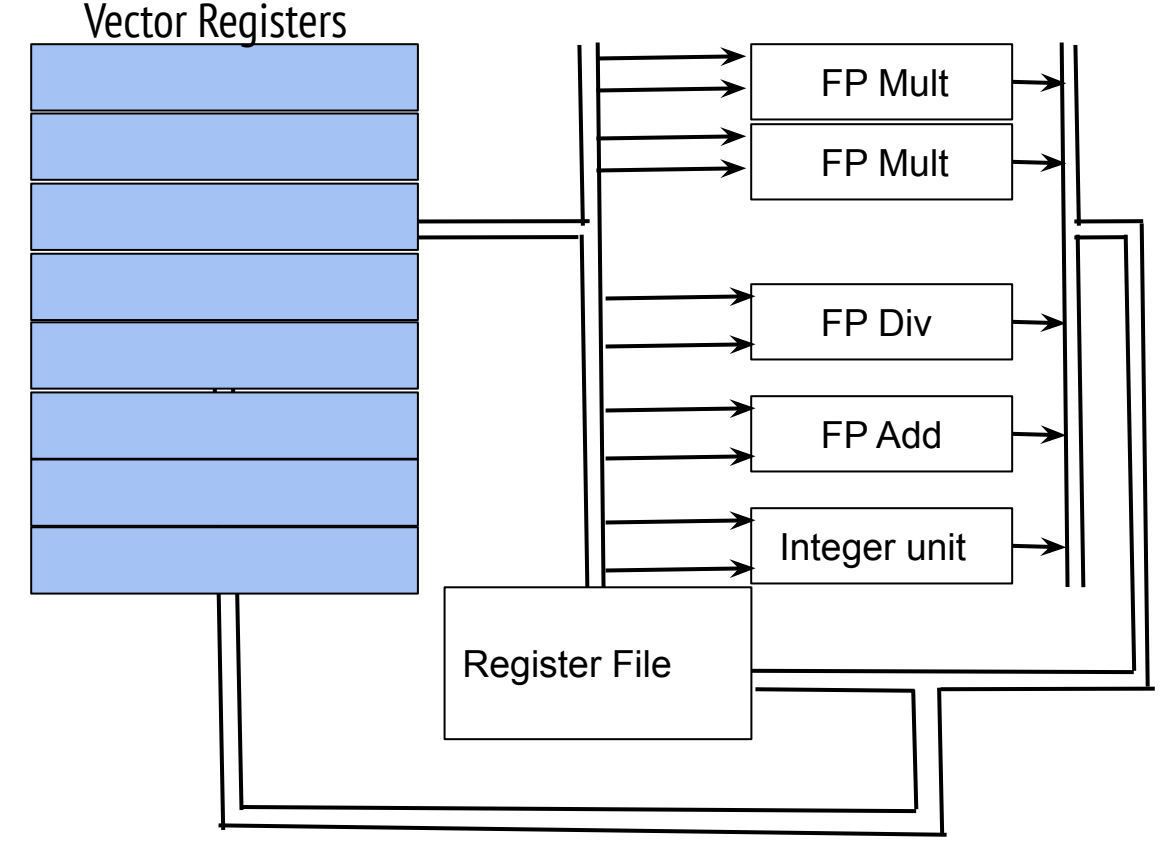

### Vector functional units

- Each FU is pipelined with control units (for hazard detection)
- After initial fill, the can complete one operation every cycle
- Can be single lane or multiple lanes of pipeline

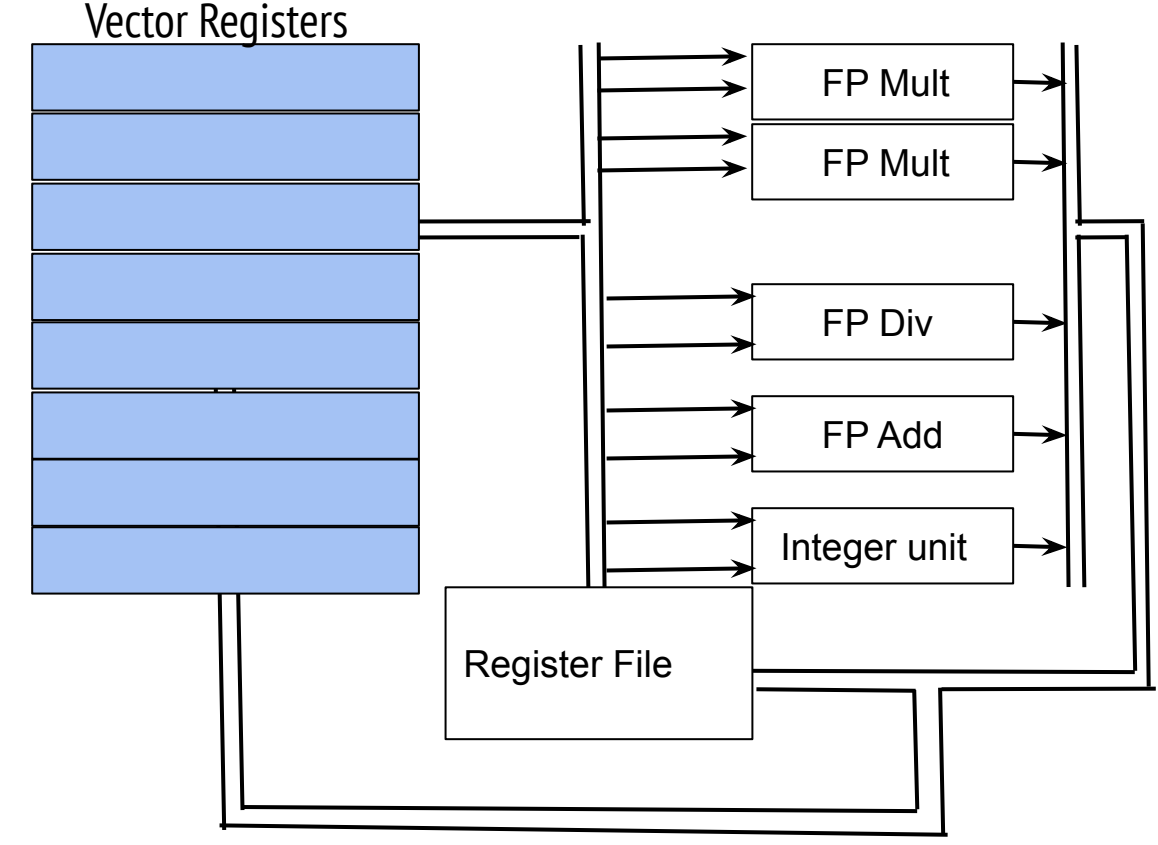

### Vector load/store unit

- Pipelined load/store unit
- After the initial latency, one element can be moved between VR and memory in every cycle

- Same operation on multiple data items. Example: **Y** = a \* **X** <sup>+</sup>**Y X** and **Y** are vectors and a is a scalar.

### **SIMD (using vector processing)**

```
// r1 = &x[0], r2 = &y[0], element size = 8
   // size of the vectors = 64
```
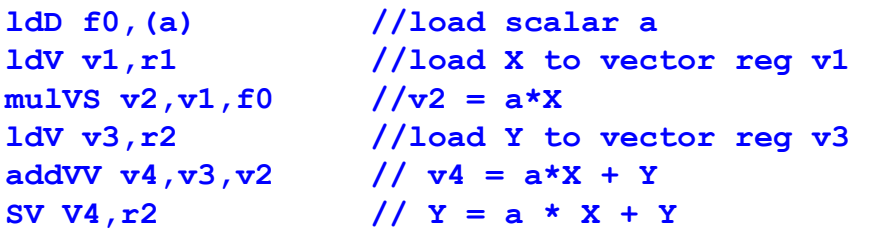

- How a single vector instruction is executed?
- Assuming a 5-stage multiplier, how many cycles to execute "mulVS" instruction for a vector of size 64?

- Same operation on multiple data items. Example: **Y** = a \* **X** <sup>+</sup>**Y X** and **Y** are vectors and a is a scalar.

#### **SIMD (using vector processing)**

```
// r1 = &x[0], r2 = &y[0], element size = 8
// size of the vectors = 64
```

```
ldD f0,(a) //load scalar a
ldV v1,r1 //load X to vector reg v1 
mulVS v2, v1, f0 //v2 = a * xldV v3,r2 //load Y to vector reg v3 
\text{addVV} \, \text{v4}, \text{v3}, \text{v2} // \text{v4} = \text{a} \cdot \text{X} + \text{Y}SV V4, r2 \frac{1}{2} \frac{1}{2} \frac{1}{2} \frac{1}{2} \frac{1}{2} \frac{1}{2} \frac{1}{2} \frac{1}{2} \frac{1}{2} \frac{1}{2} \frac{1}{2} \frac{1}{2} \frac{1}{2} \frac{1}{2} \frac{1}{2} \frac{1}{2} \frac{1}{2} \frac{1}{2} \frac{1}{2} \frac{1}{2} \frac{1}{2}
```
- Which instructions can be issued and executed in a concurrent manner?

- Same operation on multiple data items. Example: **Y** = a \* **X** <sup>+</sup>**Y X** and **Y** are vectors and a is a scalar.

### **SIMD (using vector processing)**

```
r1 = \&x[0], r2 = \&y[0], element size = 8
// size of the vectors = 64
```
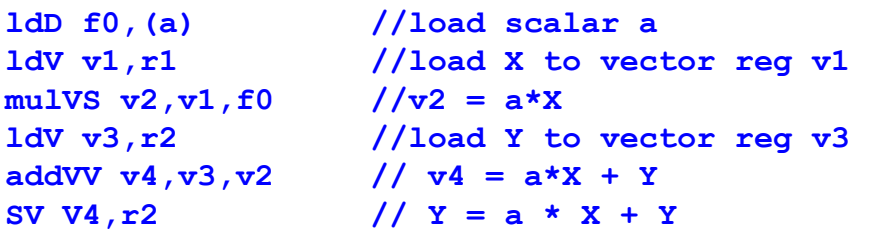

- Which instructions can be issued and executed in a concurrent manner?
- Instructions not causing any structural hazard can be grouped to convoys
- How many convoys?

- Same operation on multiple data items. Example: **Y** = a \* **X** <sup>+</sup>**Y X** and **Y** are vectors and a is a scalar.

### **SIMD (using vector processing)**

```
// r1 = &x[0], r2 = &y[0], element size = 8
  // size of the vectors = 64
```
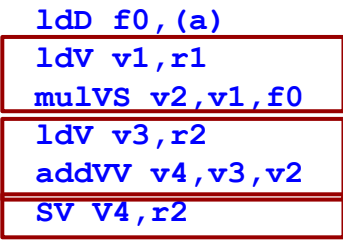

**ldD f0,(a) //load scalar a** //load X to vector reg v1  $1/\sqrt{v^2} = a \cdot x$ //load Y to vector reg v3  $\frac{1}{\sqrt{4}}$  v4 = a\*X + Y  $\frac{1}{x} = a * x + y$ 

- Which instructions can be issued and executed in a concurrent manner?
- Instructions not causing any structural hazard can be grouped to convoys
- How many convoys? 3

- Same operation on multiple data items. Example: **Y** = a \* **X** <sup>+</sup>**Y X** and **Y** are vectors and a is a scalar.

### **SIMD (using vector processing)**

```
// r1 = &x[0], r2 = &y[0], element size = 8
   // size of the vectors = 64
```
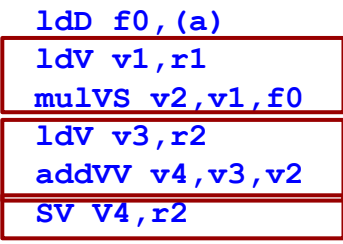

**ldD f0,(a) //load scalar a** //load X to vector reg v1  $1/\sqrt{v^2} = a \cdot x$ //load Y to vector reg v3  $\frac{1}{\sqrt{4}}$  v4 = a\*X + Y  $y = a * x + y$ 

- Which instructions can be issued and executed in a concurrent manner?
- Instructions not causing any structural hazard can be grouped to convoys
- How many convoys? 3
- How data forwarding works between dependent instructions?

## Vector processing

mulVS  $v2, v1, f0$  //v2 =  $a * x$ 

**ldV v1,r1 //load X to vector reg v1** 

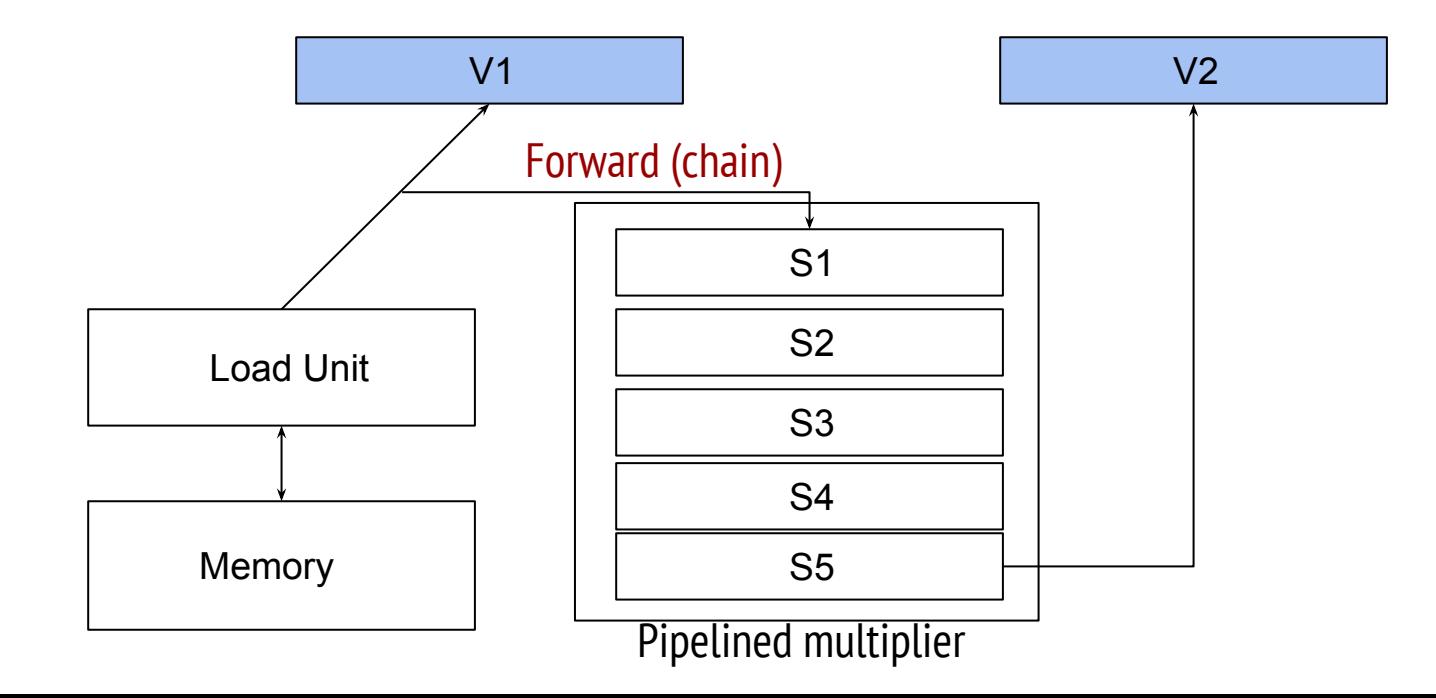

## Vector processing

mulVS  $v2, v1, f0$  // $v2 = a*x$ 

**ldV v1,r1 //load X to vector reg v1** 

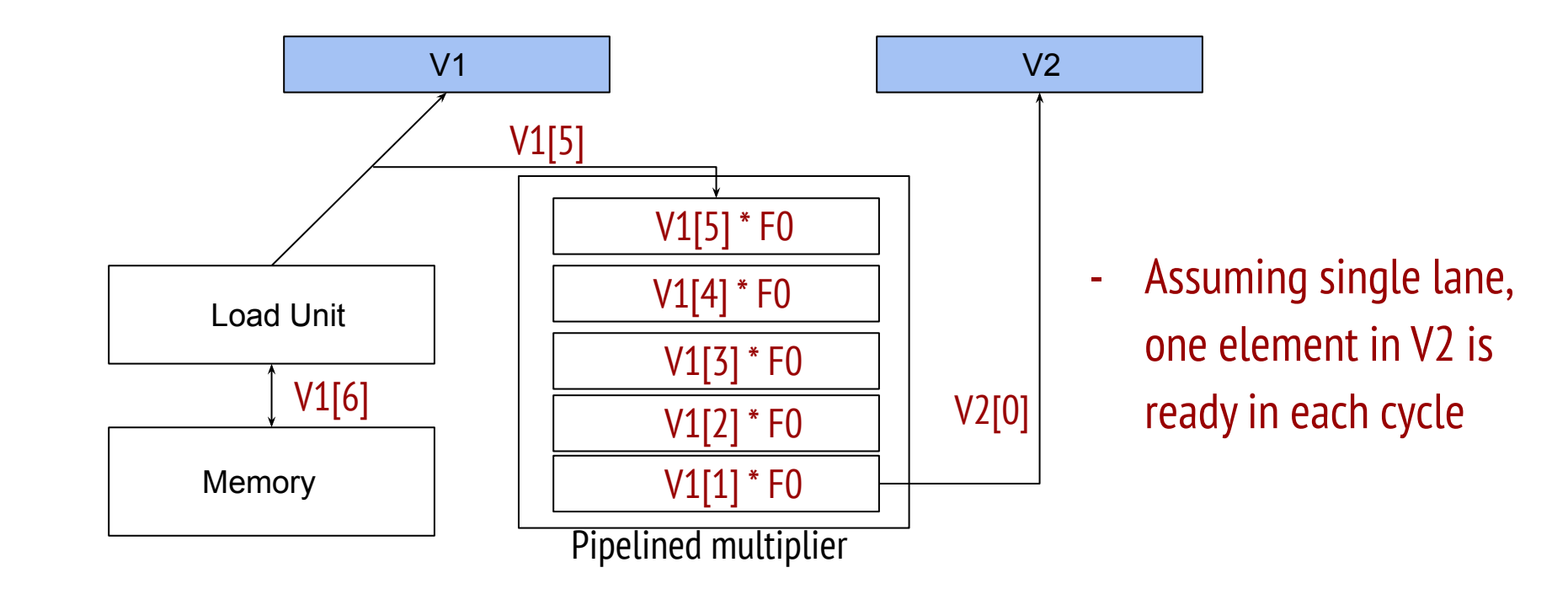

- Same operation on multiple data items. Example: **Y** = a \* **X** <sup>+</sup>**Y X** and **Y** are vectors and a is a scalar.

### **SIMD (using vector processing)**

```
// r1 = &x[0], r2 = &y[0], element size = 8
   // size of the vectors = 64
```
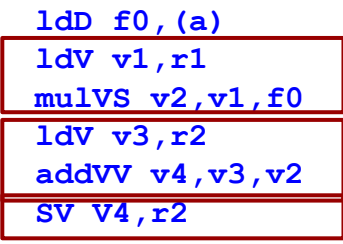

 $\frac{1}{\log 2}$  scalar a //load X to vector reg v1  $1/\sqrt{v^2} = a \cdot x$ //load Y to vector reg v3  $\frac{1}{\sqrt{4}}$  v4 = a\*X + Y  $y = a * x + y$ 

- Which instructions can be issued and executed in a concurrent manner?
- Instructions not causing any structural hazard can be grouped to convoys
- How many convoys? 3
- How data forwarding works between dependent instructions? Chaining techniques used to forward data